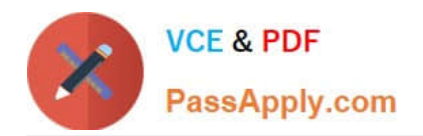

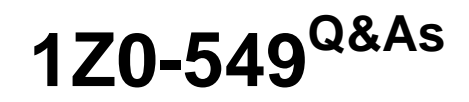

JD Edwards EnterpriseOne 9 Distribution Essentials

# **Pass Oracle 1Z0-549 Exam with 100% Guarantee**

Free Download Real Questions & Answers **PDF** and **VCE** file from:

**https://www.passapply.com/1z0-549.html**

100% Passing Guarantee 100% Money Back Assurance

Following Questions and Answers are all new published by Oracle Official Exam Center

**C** Instant Download After Purchase

**83 100% Money Back Guarantee** 

- 365 Days Free Update
- 800,000+ Satisfied Customers

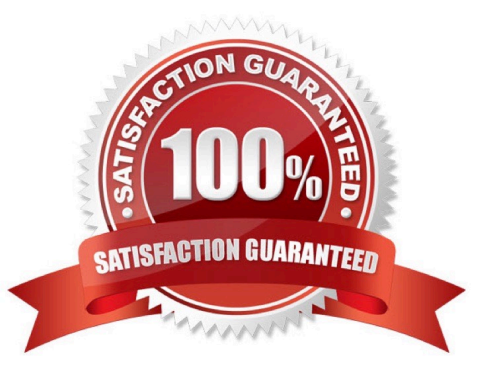

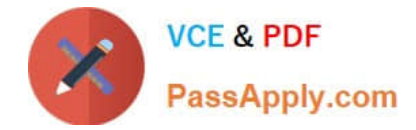

## **QUESTION 1**

A special rebate payment has to be issued to a customer that doesn\\'t have a Supplier Master. How do you accomplish this without creating multiple Address Book numbers?

- A. Change the customer\\'s search type In the Address Book to indicate that this is a supplier.
- B. Set up the Supplier Master record with the same Address Book number as the Customer Master record.
- C. Enable the AR/AP Netting Indicator for the customer in the Address Book master record.
- D. Enter the customer number In the Factor/Special Payee field.
- E. Enter a valid 1099 code In Category Code 7 in the Address Book Record,

Correct Answer: B

Explanation: download.oracle.com/docs/cd/B28728\_01/jded/acrobat/xeeacn.pdf

#### **QUESTION 2**

The JD Edwards Enterprise One Financials Data Relationships available in release 9.0 will simplify master data entry and increase the accuracy of master data attributes, which in turn will Increase reporting accuracy.

What are two applications/tables supported by Data Relationships?

- A. Company Master
- B. Business Unit Master
- C. Job Cost Master
- D. Accounts Payable Master

Correct Answer: BC

Explanation: download.oracle.com/docs/cd/E13781\_01/jded/.../e190AJC-B0908.pdf

## **QUESTION 3**

You have a clearing account that is out of balance and you elect to use the Debit/Credit Match program to assist in the reconciliation. Which four steps are required?

- A. Running the Bank Journal Statement Process.
- B. Refreshing account information in the Account Ledger Reconciliation table.
- C. Reconciling void payments and receipts.
- D. Unreconciling transactions when needed.

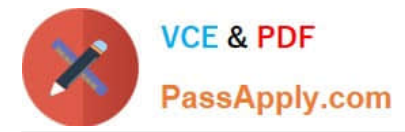

E. Manually Reconciling transactions.

Correct Answer: BCDE

Explanation: isp3.ca/wp-content/uploads/2011/08/Yamana\_isp3.pdf

## **QUESTION 4**

Your client wishes to run Calculate Withholdings Report In preparation for the payment process. For the Calculate Withholding program to select a voucher, what must the voucher\\'s pay status be?

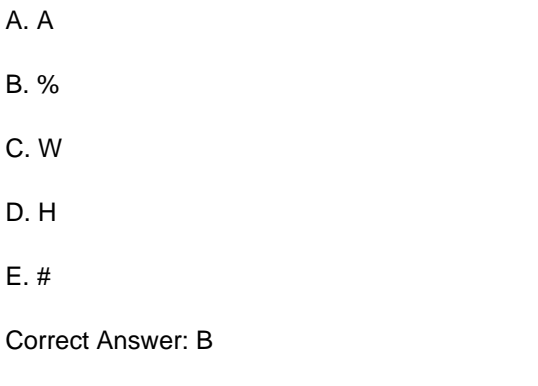

Explanation: www.oracleimg.com/us/media1/057392.pdf

## **QUESTION 5**

Your client is using the Credit Hold process orders from Credit Hold?

#### A. Check Credit P42050

- B. Release Held Orders P43070
- C. Order Hold Information P42090
- D. Standard Invoice Entry P03B2002
- E. Speed Status Change P03B114

Correct Answer: B

[Latest 1Z0-549 Dumps](https://www.passapply.com/1z0-549.html) [1Z0-549 VCE Dumps](https://www.passapply.com/1z0-549.html) [1Z0-549 Study Guide](https://www.passapply.com/1z0-549.html)